Документ подписан простой электронной подписью Информация о владельце: ФИО: Яцун Сергей Федорович Должность: Заведующий кафедрой Уникальный программный ключ: 3e7165623462b654f8168ff31eb0227f63cc84fe

# МИНОБРНАУКИ РОССИИ Дата подписания: 19.02.2024 12:34:06 Юго-Западный государственный университет

Утверждаю: Зав. кафедрой ММиР  $C.\Phi$ . Яцун<br>  $\overline{\mathcal{S}}$   $\overline{\mathcal{S}}$   $\overline$ 

# ОЦЕНОЧНЫЕ СРЕДСТВА

для текущего контроля успеваемости и промежуточной аттестации обучающихся по дисциплине

Программное обеспечение мехатронных систем и роботов

(наименование дисциплины)

15.03.06 Мехатроника и робототехника

(код и наименование ОПОП ВО)

Курск – 20 $22$ 

## **2. Описание показателей и критериев оценивания компетенций на различных этапах их формирования, описание шкал оценивания.**

При оценивании сформированности компетенций по дисциплине «Программное обеспечение мехатронных и робототехнических устройств» используется традиционная шкала оценивания.

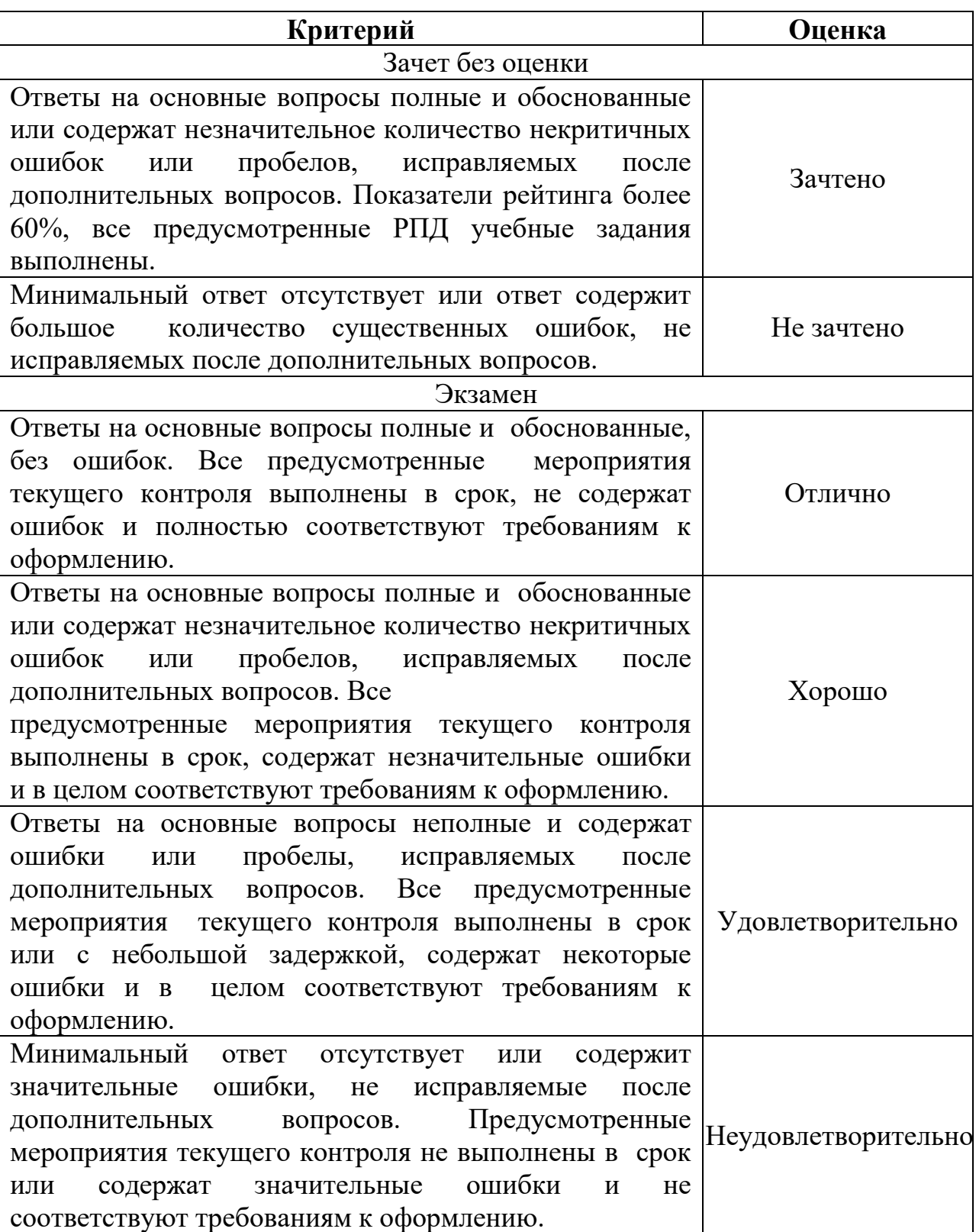

3. Типовые контрольные задания **ИЛИ** иные материалы, необходимые для оценки знаний, умений, навыков и (или) опыта деятельности, характеризующих этапы формирования компетенций в процессе освоения образовательной программы.

## 3.1 Примерный перечень вопросов к зачету по предмету ПО МТиРТС

 $1.$ Подходы к программированию робототехнических систем.

 $2.$ Последовательность действий  $\Pi$ O разработке функциональной структуры алгоритма приложения

- 3. Структурное программирование. Состав.
- $\overline{4}$ . Нисходящее проектирование ПО
- $5<sub>1</sub>$ Модульное проектирование ПО
- 6. Структурное кодирование
- $7<sup>7</sup>$ Чтение структурированных программ
- 8. Цель чтения программ
- 9. Стратегии программирования
- $10.$ Программирование  $\mathbf{c}$ принципа пошаговой использованием реорганизации
- 11. История и классификация языков программирования
- 12. Структура и способы описания языков программирования высокого уровня
- 13. Основы алгоритмизации программного обеспечения роботов
- $14.$ Линейные вычислительные алгоритмы
- $15.$ Вспомогательные алгоритмы и процедуры
- 16. Системы программирования на языках МЭК 61131-3
- 17. Язык релейно-контактных схем, LD
- 18. Список инструкций, IL
- 19. Структурированный текст, ST
- $20<sub>1</sub>$ Диаграммы функциональных блоков, FBD
- 21. Функциональные блоки стандартов МЭК 61499 и МЭК 61804
- 22. Последовательные функциональные схемы, SFC
- 23. Программное обеспечение ПЛК
- 24. Промышленные сети и интерфейсы. Основные положения.
- 25. Принципы построения промышленных сетей
- 26. Интерфейсы RS-485, RS-422 и RS-232
- 27. Интерфейсы RS-232 и RS-422
- 28. Стандарт для построения распределенных промышленных сетей CAN
- 29. Протокол Modbus и сеть Modbus
- 30. Программирование Ардуино
- 31. Переменные и функции Ардуино
- 32. Использование и написание библиотек Ардуино

## **3.2 Задачи для проверки практических навыков**

**Задача 1.** Составить алгоритм программы для цифровой системы управления приводом, показанным на рисунке, реализующий следующие типы регуляторов:

- П-регулятор;
- ПД-регулятор.
- ПИД-регулятор.

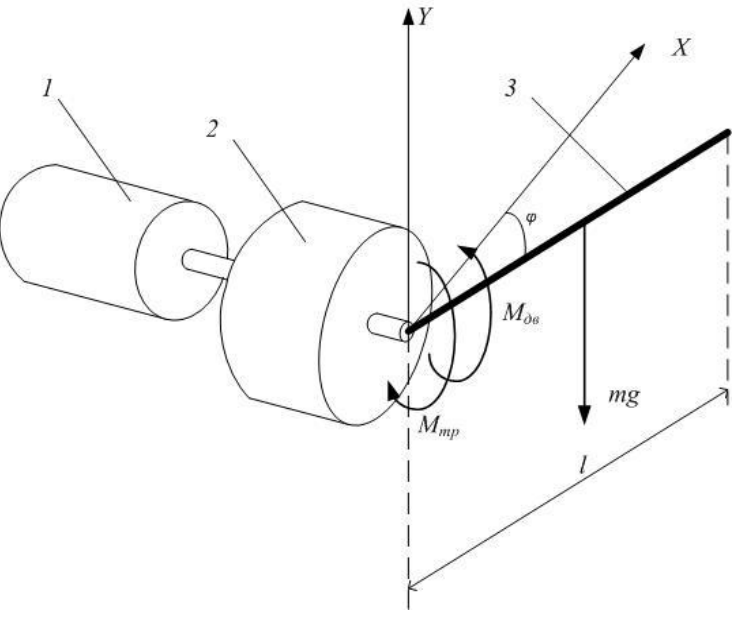

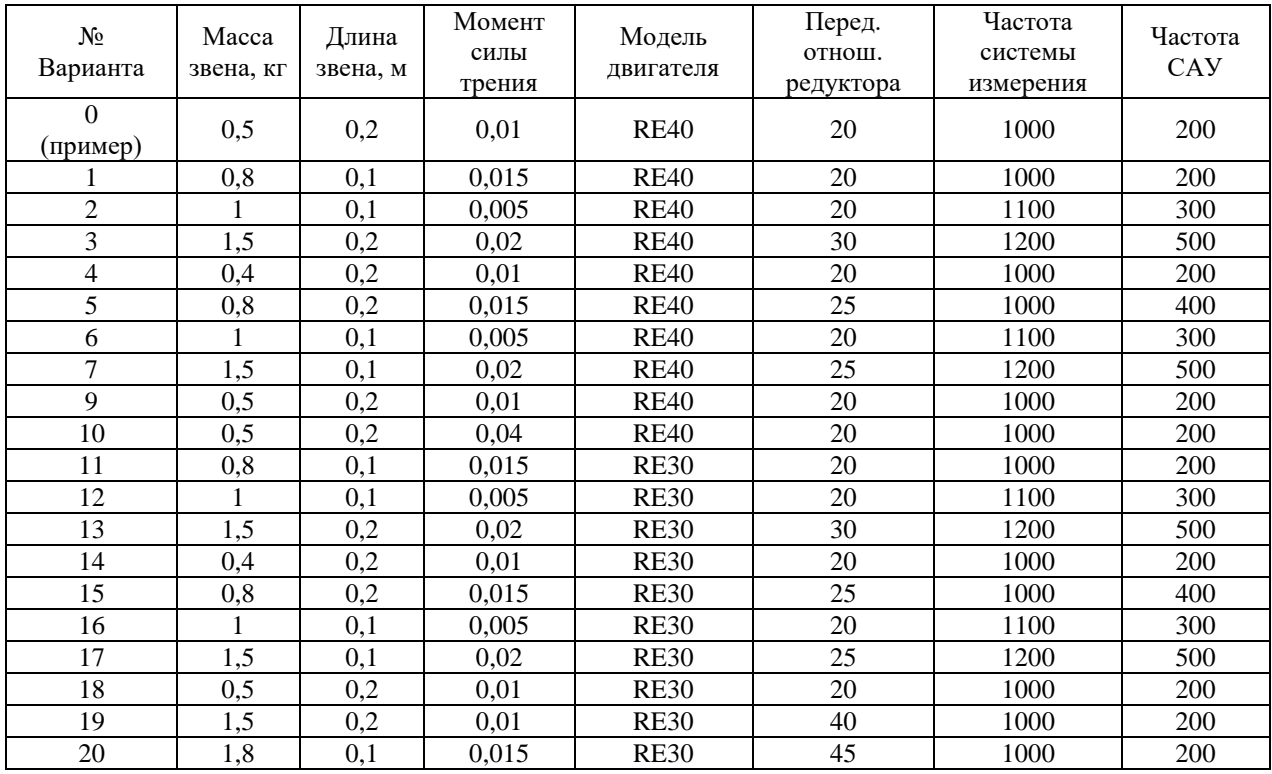

**Задача 2.**

**Задача 2** Составить алгоритм программы для цифровой системы управления приводом, показанным на рисунке, реализующий управляемое перемещение звена по требуемому закону. Записать уравнения для различных типов задающих функций:

- Ступенчатое воздействие
- Линейная функция
- Тригонометрическая функция
- Степенная функция

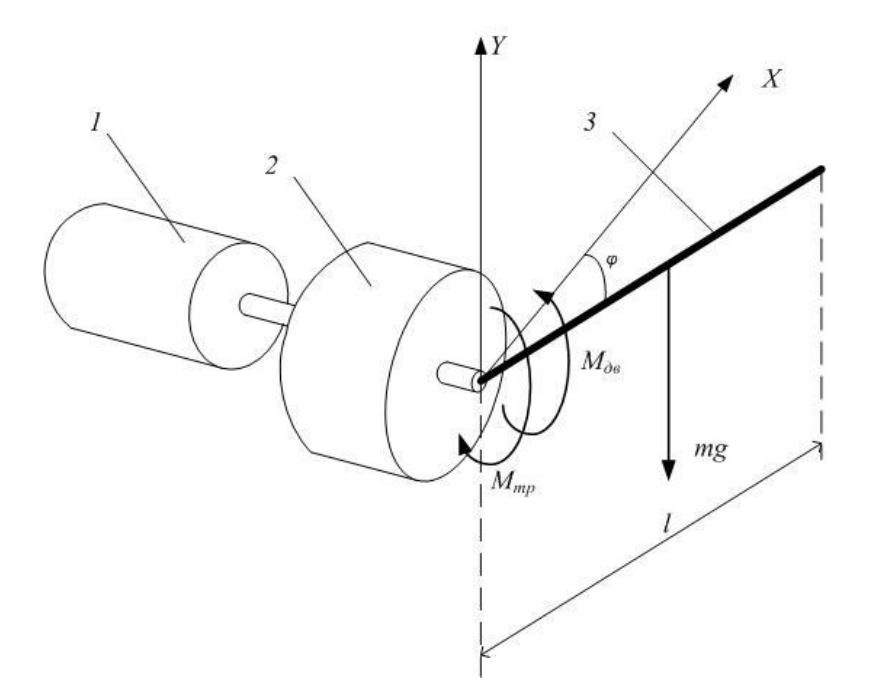

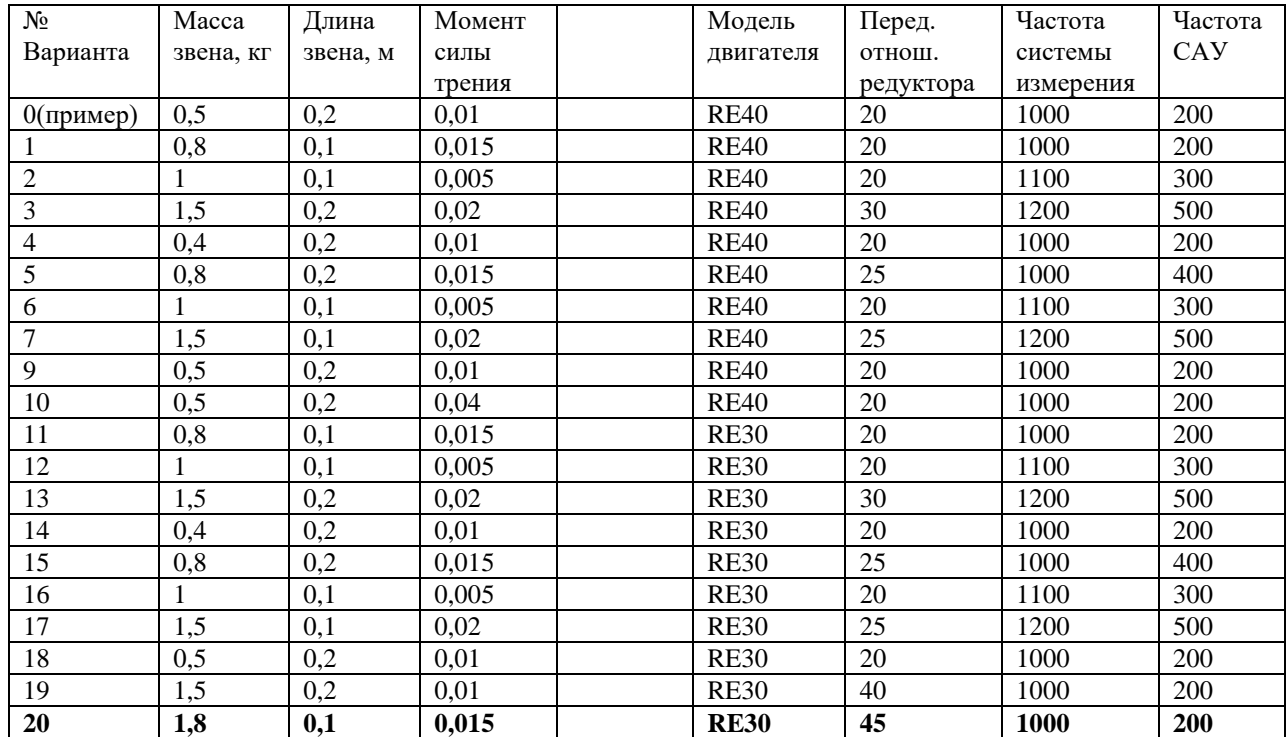

алгоритм формирования  $3.$ Разработать Задача управляющего воздействия для приводов манипулятора, показанного на рисунке, согласно требуемому закону перемещения исполнительного органа.

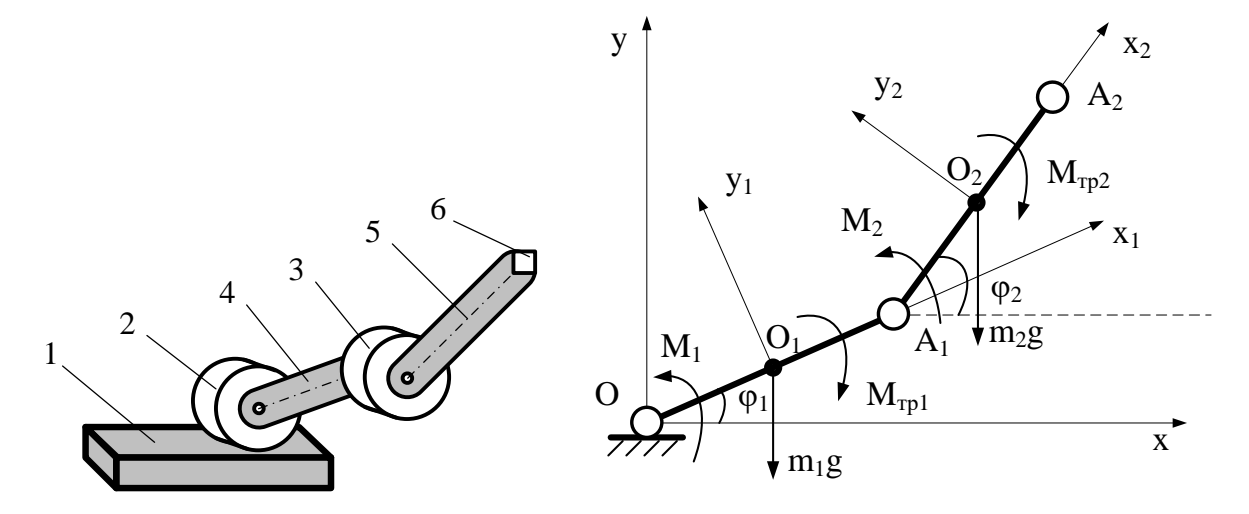

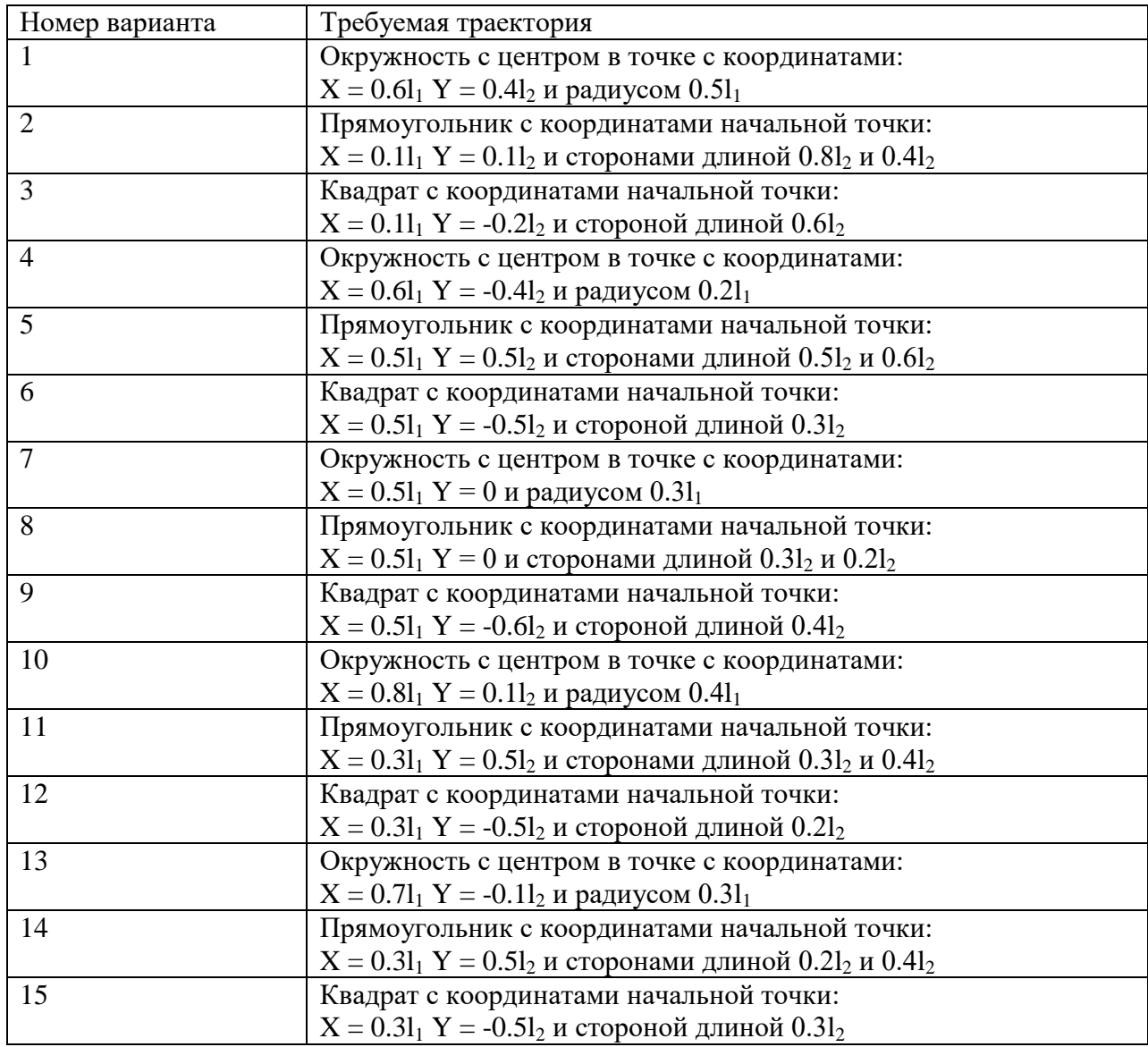

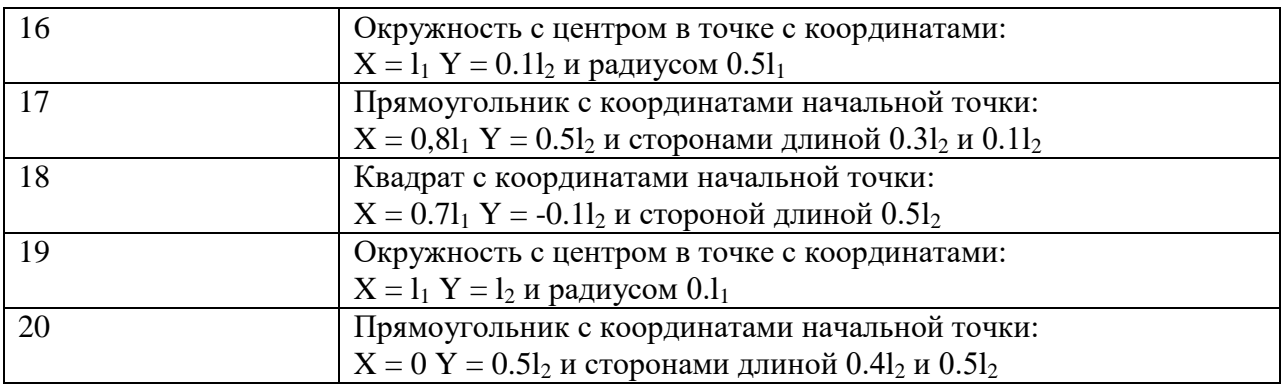

Параметры манипулятора, берутся из таблицы. При этом  $l_2$ =0.9 $l_1$  для четных номеров варианта, и  $l_2$ =1.1 $l_1$  для нечетных.

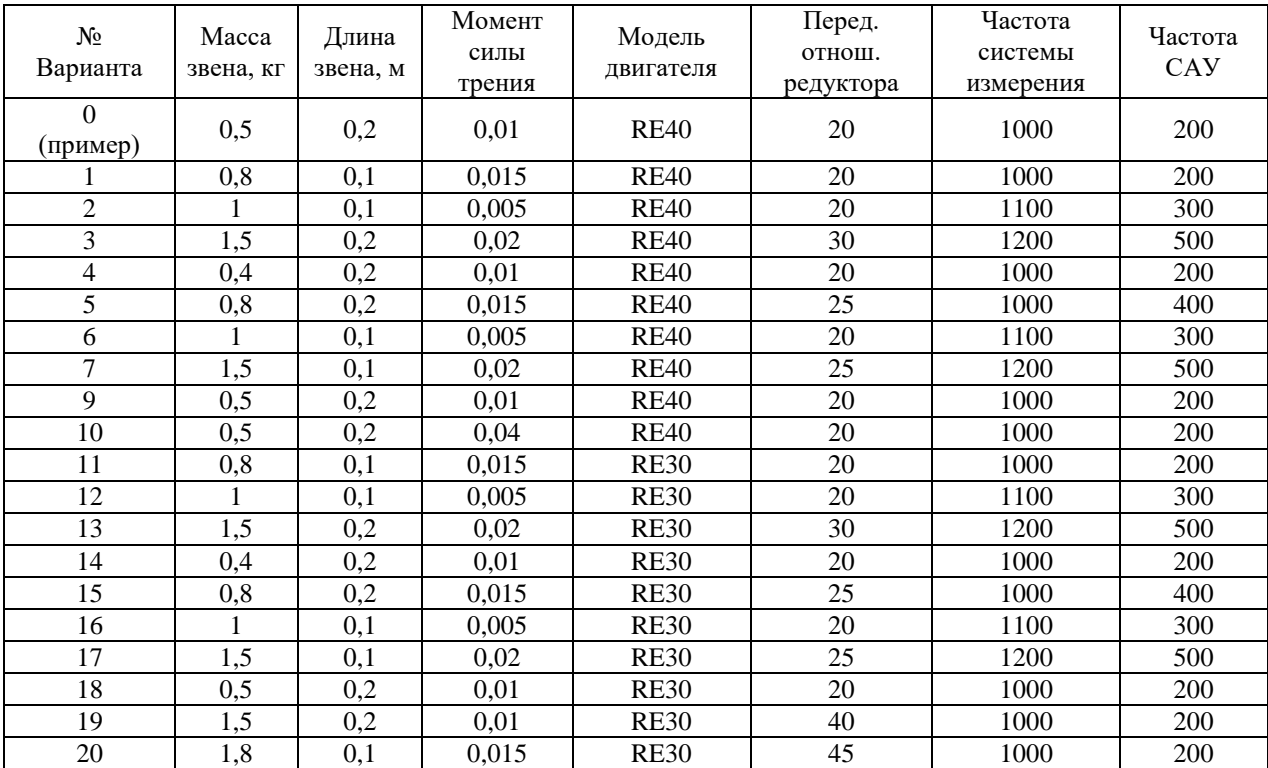

### 3.3 Пример тестового задания

Федеральное государственное бюджетное образовательное учреждение высшего образования

#### «ЮГО-ЗАПАДНЫЙ ГОСУДАРСТВЕННЫЙ УНИВЕРСИТЕТ»

Факультет: естественно-научный

Направление подготовки

(специальность):

15.03.06 Мехатроника и робототехника Дисциплина (модуль)«Программное обеспечение мехатронных и робототехнических устройств»

Утверждено на заседании кафедры механики, мехатроники и робототехники от 22.12.2017 протокол № 6 Зав. кафедрой  $C.\Phi.$ Яцун

#### ЭКЗАМЕНАЦИОННЫЙ БИЛЕТ №1

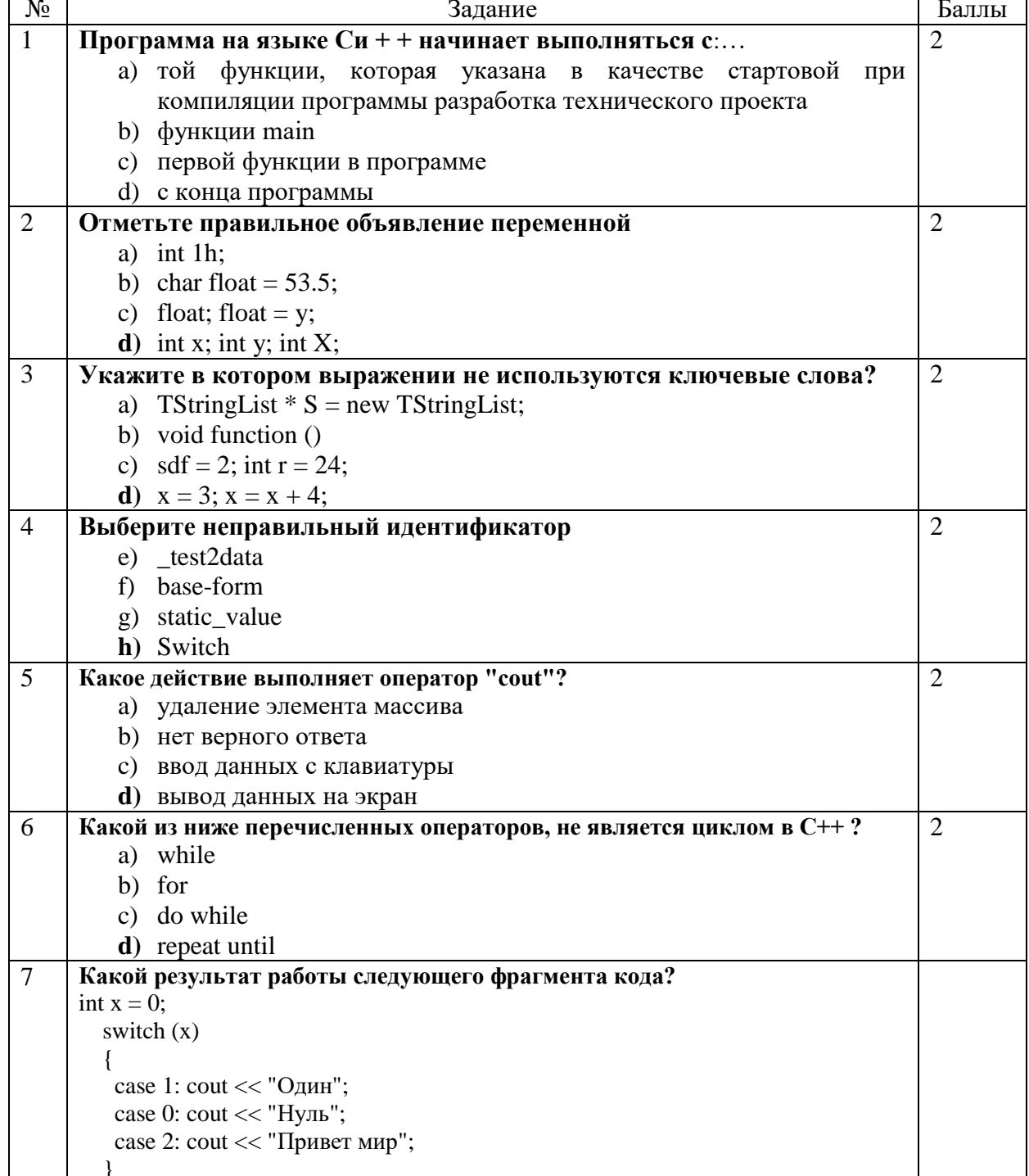

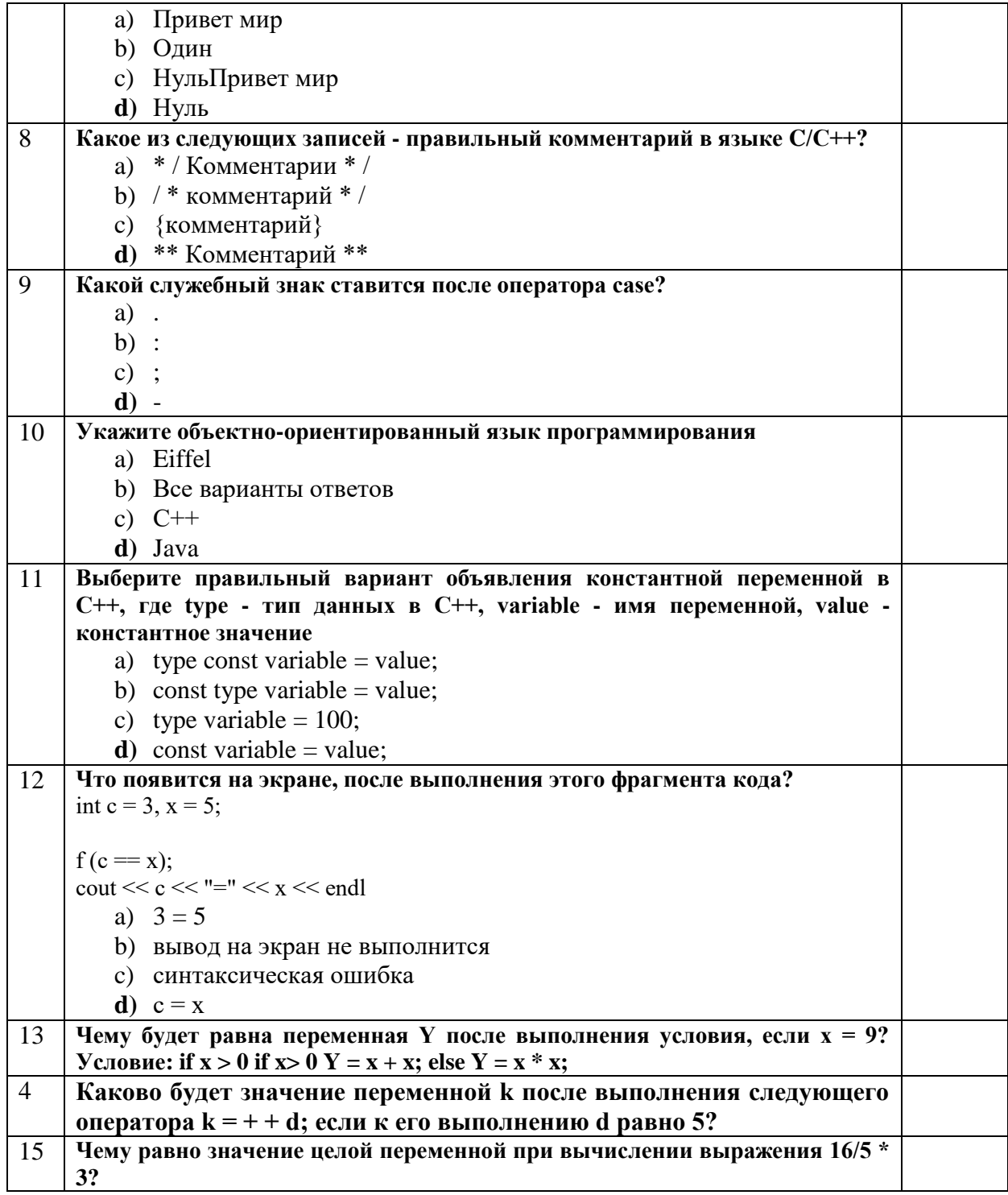

Задача (6 баллов)

Даны целые числа К и N (вводятся пользователем,  $N > 0$ ). Написать программу на языке C/C++, выводящую N раз число K.

#### **Инструкция по выполнению тестирования**

Необходимо выполнить 16 заданий. На выполнение отводится 2 акад. час.

Задания выполняются на отдельном листе (бланке ответов), который сдается преподавателю на проверку. На отдельном листе (бланке ответов) запишите свои ф.и.о. и номер группы, затем приступайте к выполнению заданий.

Укажите номер задания и рядом с ним:

- при выполнении заданий в закрытой форме запишите букву (буквы), которой (которыми) промаркированы правильные ответы;

- при выполнении задания в открытой форме запишите пропущенное слово, словосочетание, число, цифру или формулу;

при выполнении задания на установление правильной последовательности рядом с буквами, которыми промаркированы варианты ответов, поставьте цифры так, чтобы они показывали правильное расположение ответов;

- при выполнении задания на установление соответствия укажите соответствия между буквами и цифрами, располагая их парами.

При решении кейс-задачи (производственной задачи) запишите развернутый ответ. Ответ записывайте аккуратно, разборчивым почерком. Количество предложений в ответе не ограничивается.

\*\*\* Баллы, полученные Вами за выполнение заданий, суммируются.

Каждый верный ответ оценивается следующим образом:

- задание в закрытой форме – 2 балла,

- задание в открытой форме – 2 балла,

- задание на установление правильной последовательности  $-2$  балла;

- задание на установление соответствия – 2 балла,

- решение кейс-задачи (производственной задачи) – 6 баллов.

Максимальное количество баллов за тестирование – 36.